a<sup>nn</sup>a

# **Herramientas colaborativas para la enseñanza, el aprendizaje y la evaluación en la escuela primaria Una experiencia en el espacio curricular tecnología**

#### **Quiroga, Daniela Mazzitelli, Claudia Maturano, Carla**

Facultad de Filosofía, Humanidades y Artes. Universidad Nacional de San Juan Av. Libertador Gral. San Martín 1109 (O). 0264) 422-2074 - (0264) 422-2643 [dquiroga@ffha.unsj.edu.ar](mailto:dquiroga@ffha.unsj.edu.ar) ; [mazzitel@ffha.unsj.edu.ar](mailto:mazzitel@ffha.unsj.edu.ar) ; [cmatur@ffha.unsj.edu.ar](mailto:cmatur@ffha.unsj.edu.ar)<br>Ensenanza, educadion y comocimiento<br>de:comunicación<sup>884</sup> ynariariar : ar :

À,

**Eje**: Enseñanza, educación y conocimiento. **Tipo de comunicación:** Experiencia fundamentada

### **Resumen**

En el ámbito educativo las Tecnologías de la Información y la Comunicación (TIC) contribuyen con la innovación en la medida en que permitan la transformación de la cultura escolar, a partir de la incorporación de nuevos recursos (Pons et al., 2010). El uso de los recursos TIC por parte de los docentes ofrecen la posibilidad de mejorar su proceso de enseñanza y facilitar el aprendizaje de los alumnos. En el presente trabajo presentamos una experiencia desarrollada en una escuela de educación primaria utilizando un recurso que favorece el trabajo colaborativo.

**Palabras Clave:** Drive – colaborativo – tecnología – educación – aprendizaje - evaluación

### **Introducción:**

En los últimos años los avances de la tecnología se introdujeron en la enseñanza con la incorporación de las Tecnologías de la Información y la Comunicación (TIC), las cuales nos permiten no sólo actualizar la forma en que aprendemos sino también en la que enseñamos.

Tal como menciona Viñas (2015), el estudiante está acostumbrado a disponer de nuevas tecnologías que utiliza a diario para el ocio y para satisfacer sus propios intereses de aprendizaje, así mismo propone formarlo en competencias digitales para que no se pierda con la cantidad de información disponible en Internet.

En el presente trabajo presentamos una experiencia realizada en una escuela de educación primaria, que surge como inquietud de la docente con el objetivo de que los alumnos aprendan a trabajar en forma colaborativa a través de un recurso tecnológico y al mismo tiempo permita concretar tareas que favorezcan la motivación relacionadas con el área de tecnología.

### **Fundamentación:**

Los avances tecnológicos han permitido que la sociedad, en ámbitos laborales y educativos, disponga de múltiples dispositivos que manejan información digital y que además permiten la movilidad del usuario (Velázquez, 2012). En el ámbito educativo, las Tecnologías de las Información y la Comunicación (TIC) contribuyen con la innovación en la medida en que permitan la transformación de la cultura escolar, a partir de la incorporación de nuevos recursos (Pons et al., 2010).

Zangara (2009) señala que la formación de los docentes para el uso de las TIC en educación debe basarse en tres pilares: 1- Tecnología como objeto de conocimiento y estudio, 2- Tecnología como escenario virtual de enseñanza y aprendizaje y 3- Tecnología como herramienta fortalecedora de habilidades metacognitivas. La autora además menciona, al referirse a la Tecnología como escenario virtual de enseñanza y aprendizaje, que "Estas herramientas tecnológicas<sup>1</sup> presuponen un nuevo rol para los docentes y los estudiantes y se fundamentan en la seguridad de que el aprendizaje debe basarse en el favorecimiento del sentido crítico y el desarrollo de estrategias de apropiación y resignificación de los saberes" (Zangara, 2009, p.4).

El uso de los recursos TIC por parte de los docentes también va en aumento, algunos ven en ellos la posibilidad de mejorar su proceso de enseñanza y facilitar el aprendizaje de los alumnos. Viñas (2015) menciona algunas habilidades y competencias que se demandan en la era digital como por ejemplo buscar y sintetizar información, aplicar conocimientos a situaciones nuevas, crear nuevos conocimientos, entre otros. Azinian (2009) sugiere algunas competencias de información y comunicación, relacionadas con internet que requieren el desarrollo de habilidades que incluyen el manejo de herramientas específicas y las relacionadas con el tipo de actividad que se está desarrollando. Por ejemplo para trabajar la dimensión de la colaboración plantea realizar aportes significativos en función de la tarea, implicarse personalmente en el trabajo del grupo, asumir responsabilidades grupales, entre otras. Las nuevas tecnologías desempeñan un papel fundamental, permiten un aprendizaje colaborativo, en donde se trabaja en equipo, donde todos los actores involucrados se sientan comprometidos. En esta nueva forma de aprender y enseñar, el profesor tiene la tarea de crear y actualizar continuamente los contenidos educativos, por lo que debe enfocarse en diseñar entornos de aprendizaje con actividades para que los alumnos aprendan haciendo.

Algunos investigadores, como Baiges y Surroca (2015), aportan desde sus experiencias que las herramientas colaborativas virtuales presentan aspectos positivos para los procesos de enseñanza y aprendizaje, resaltando un aumento de la motivación e implicación del grupo, al recibir feedback por parte del profesor.

Si bien la formación de los docentes en ejercicio no está basada en las competencias digitales y en el uso educativo de las TIC, consideramos que muchos se están capacitando para incorporar las TIC en el aula. Tal como señala Moreira (2011, 64) "sin docentes capacitados adecuadamente no podrán darse prácticas educativas de calidad con las computadoras e internet. Sin maestros preparados y capaces de organizar situaciones pedagógicas en torno a las TIC el alumnado no podrá aprender de forma significativa y relevante." Asimismo el autor propone integrar las TIC como herramientas de gestión del conocimiento.

En el plano educativo surge como posibilidad, para un aprendizaje en todo momento y lugar, una metodología pedagógica que utiliza los dispositivos móviles, denominada m-Learning (educación móvil), que presenta características que la hacen interesante. De esta manera se promueve: un aprendizaje permanente, un aprendizaje colaborativo, el trabajo en equipo, entre otros. Entre los dispositivos móviles podemos encontrar por ejemplo: tablet, computadora portátil, teléfono celular, los cuales -a través de sus diferentes servicios y aplicaciones- pueden, por una parte, promover diferentes competencias y habilidades en los estudiantes y, por otra, brindar ambientes flexibles de trabajo (Velázquez, 2012).

Algunos aspectos mencionados en Viñas (2015) para plantear actividades colaborativas, hacen referencia a la flexibilidad en la formación de grupos de trabajo para realizar las mismas y la posibilidad de proporcionar una guía que explique claramente la tarea, lo que demanda la disponibilidad del docente para responder a las diferentes consultas durante el proceso colaborativo.

Las TIC pueden realizar aportes para la construcción del conocimiento, a partir del uso de herramientas de colaboración, como Google Drive, que permite a docentes y alumnos gran facilidad en el acceso al espacio de trabajo y además favorece el proceso de aprendizaje.

Veamos en detalle algunas características de Google Drive**:** es un servicio muy útil, permite almacenar de manera gratuita archivos en línea, además de crear documentos en línea,

**.** 

 $1$  Refiriéndose entre otras a los blogs y a las wikis.

con la posibilidad de trabajar de manera personal o de manera colaborativa, de forma sincrónica o asincrónica, permitiendo la recuperación de las diferentes versiones de trabajo y la realización de comentarios, entre otras. Con Drive se pueden tener todos los archivos disponibles en cualquier lugar, inclusive en el celular, se pueden crear archivos y compartir documentos, hojas de cálculo y presentaciones de forma colaborativa, se puede subir un archivo que se encuentre en la computadora o en un celular. Para acceder a Drive se necesita contar con una cuenta de correo de Gmail, luego completar los datos requeridos que son usuario y contraseña y, al ingresar, se despliega una ventana donde se observan las carpetas y/o archivos que el usuario puede almacenar en Drive. La interfaz de trabajo es muy simple, el área de trabajo con un documento es similar a los procesadores de textos más utilizados, se pueden insertar imágenes, modificar formatos, editar, copiar, borrar, deshacer escritura, enviar para imprimir, entre otras tareas. Los cambios que se realizan se guardan automáticamente en Drive. Asimismo, cabe señalar que cada documento creado tiene un link o dirección de enlace específico.

### **Desarrollo:**

Las actividades se desarrollaron con un grupo de 43 alumnos de dos cursos de sexto año de un colegio de educación privada de nivel primario (edad aproximada 11 años).

Primero se realizó una presentación donde se les explicaba a los alumnos el recurso de Google Drive y las actividades que se podían realizar con él, por ejemplo crear documento, presentaciones y planillas.

El trabajo que se realizó en las clases siguientes fue:

- Crear una cuenta de correo de Gmail (varios de los alumnos al tener celular Smartphone, ya contaban con una cuenta).

- Luego la docente envió un archivo (documento de base) para tener un primer acercamiento al recurso. En el archivo estaban las pautas de trabajo para conformar grupos de alumnos, a los que luego se les enviarían las tareas específicas.

- La instancia que siguió a la conformación de los grupos estuvo a cargo de la docente del aula que consistía en:

- o Crear un documento en Drive (Google Docs) para cada grupo de trabajo.
	- o Cada documento estaba referido a la temática Procesos del área tecnología, a su vez cada grupo de trabajo tenía un proceso distinto. Los procesos elegidos fueron: proceso productivo del Cemento Portland; del Aceite de Oliva; de la Leche y del Papel.
- o El documento tenía distintas actividades:

 Visitar un enlace externo donde podían visualizar un video o animación flash según el proceso que debían estudiar (imagen 1).

 Responder algunos interrogantes dentro del documento enviado, referidos al proceso.

 Visitar un enlace de una presentación realizada en Drive con la herramienta Google Slides para luego responder otras preguntas del proceso incluidas en el documento de base.

Insertar imágenes en el documento de base.

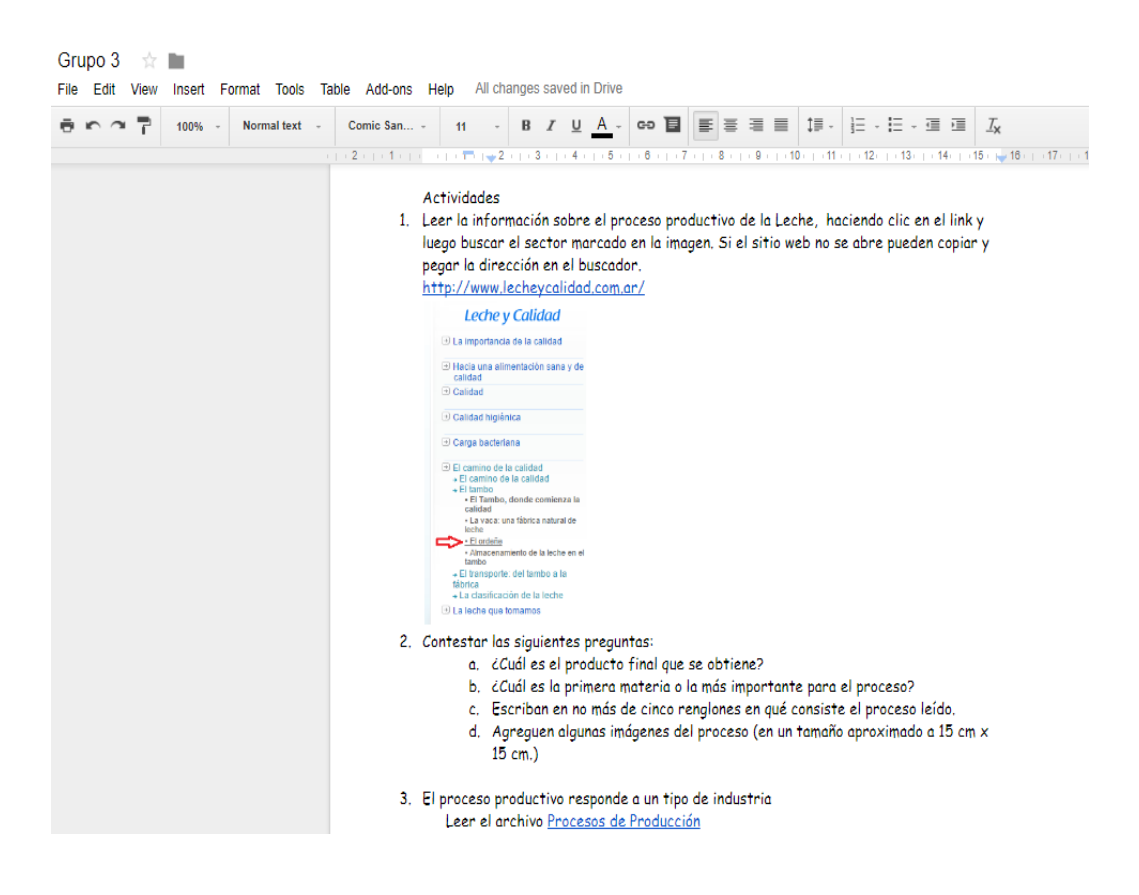

Imagen 1: documento de base

Deteniéndonos en cada una de las instancias mencionadas, los alumnos debían trabajar en forma grupal y cada uno entrar desde su cuenta para realizar el trabajo que había llegado a sus correos, atendiendo a que una de las instancias de evaluación consistía en que todos los integrantes del grupo debían intervenir en el trabajo (imagen 2).

Las actividades se debían realizar como tarea extra áulica y en la institución se continuaba con el desarrollo de otras actividades, a la vez que se discutían algunas consultas referidas al trabajo grupal. Por ejemplo: algunas animaciones flash no se podían reproducir, esto se solucionó sugiriendo al alumno que revise los permisos del antivirus o las extensiones que el mismo bloqueaba; otros alumnos consultaron cómo se podía crear y compartir una presentación en Drive Slides y otros cómo agregar contactos en sus cuentas de correo.

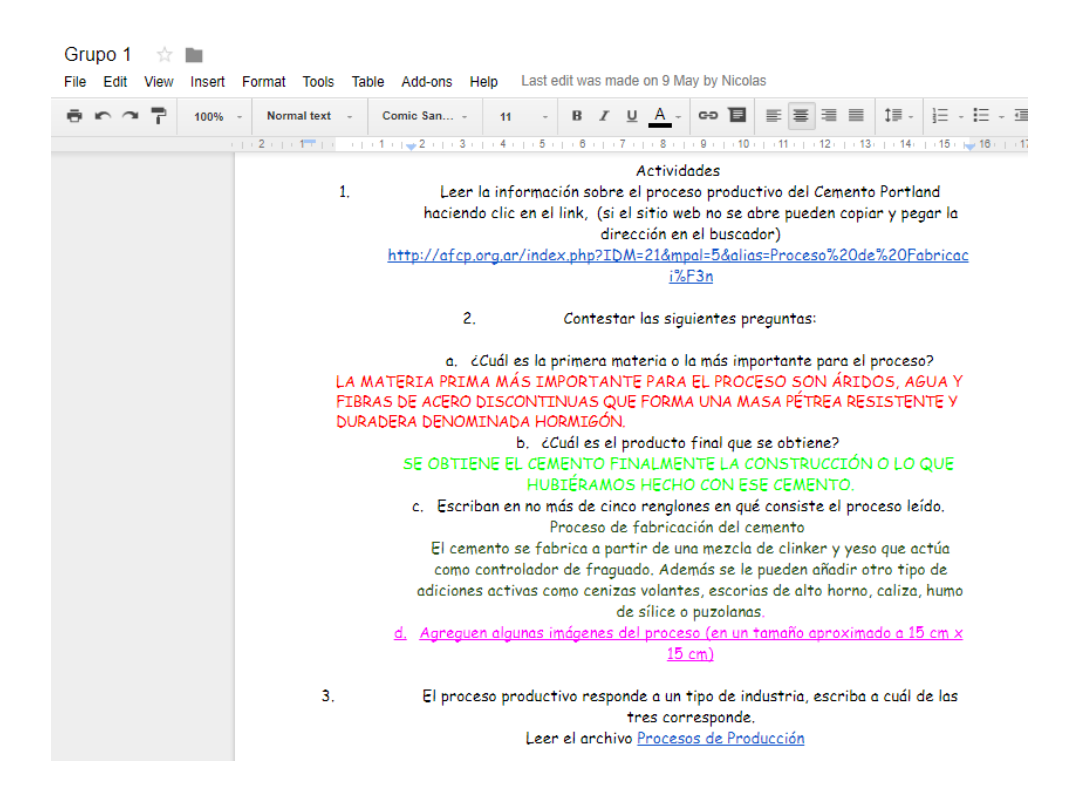

Imagen 2: trabajo con respuestas de los alumnos.

En su gran mayoría se mostraron bastante entusiasmados en la realización de estas actividades, las cuales realizaron desde el celular o desde la computadora. Quienes trabajaron desde el celular, contaron su experiencia comentando que debieron instalar programas adicionales como el editor de documentos, ya que el celular se los solicitaba. Algunos alumnos en los trabajos se animaron a cambiar el color, tipo y tamaño de la fuente y agregar íconos.

Al momento de evaluar a los alumnos se hicieron correcciones en el documento que ellos luego pudieron visualizar. Se les mostró el historial de correcciones (imagen 3), donde pudieron ver la cantidad de veces que cada alumno del grupo pudo intervenir y las modificaciones que se habían realizado. Esta última instancia les resultó novedosa y muy importante, ya que la nota o calificación obtenida en una de las instancias evaluativas estaba relacionada con las veces que intervinieron en las respuestas del documento.

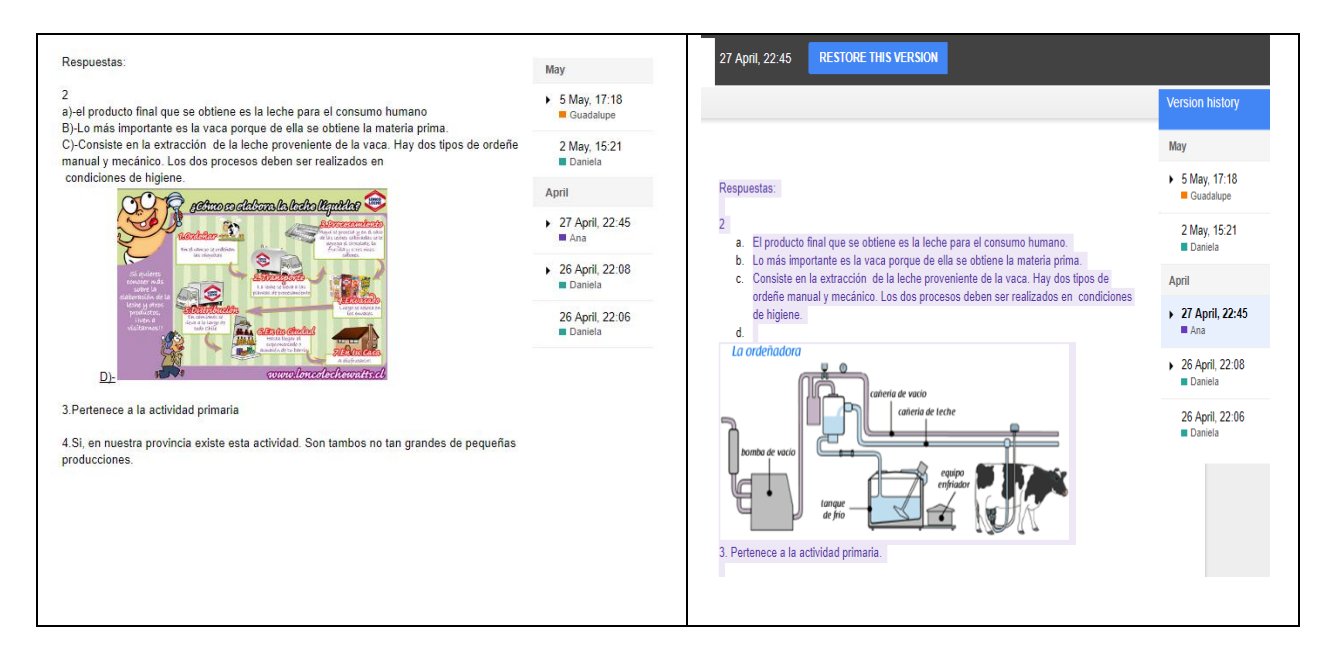

Imagen 3: historial de revisiones

### **Conclusiones:**

Los resultados obtenidos nos permiten concluir que los alumnos se mostraron entusiasmados por la experiencia.

Consideramos que el uso de este tipo de recurso ha favorecido el aprendizaje colaborativo y el compromiso grupal.

El recurso brinda la posibilidad de superación de una de las dificultades del trabajo en grupo que es la posible falta de participación de todos los integrantes. Destacamos además que el uso del celular para trabajar un contenido de la clase les resultó práctico y novedoso.

Encontramos una herramienta útil en Drive, por su aporte al proceso de evaluación tanto para el docente como para el alumno, ya que ha permitido hacer un seguimiento desde el historial a los cambios realizados en los trabajos. Así facilita al docente hacer el seguimiento del alumno y al alumno realizar una autoevaluación.

# **Bibliografía**

- Avello Martínez, Raidell, & Duart, Josep M. (2016). Nuevas tendencias de aprendizaje colaborativo en e-learning: Claves para su implementación efectiva. Estudios pedagógicos (Valdivia), 42(1), 271-282. [https://dx.doi.org/10.4067/S0718-](https://dx.doi.org/10.4067/S0718-07052016000100017) [07052016000100017](https://dx.doi.org/10.4067/S0718-07052016000100017)
- Azinian, H. (2009). *Las tecnologías de la información y la comunicación en las prácticas pedagógicas*. Noveduc Libros.
- Baiges, E. B., & Surroca, N. V. (2015). Valoración del uso de las herramientas colaborativas Wikispaces y Google Drive, en la educación superior. *Edutec. Revista Electrónica de Tecnología Educativa*, (49).
- Moreira, M. A. (2011). Los Efectos Del Modelo 1: 1 En El Cambio Educativo En Las Escuelas. Evidencias Y Desafíos Para Las Políticas Iberoamericanas1. *Revista Ibero-Americana de Educação*, (56), 49-74.
- Pons, J.; Area Moreira, M.; Valverde Berrocoso, J.; Correa Gorospe, J.M. (2010). Políticas educativas y buenas prácticas con TIC. Editorial GRAO.
- Velázquez, C. (2012). Estrategias pedagógicas con tic. Recursos didácticos para entornos 1 a 1: Aprender para educar. Bs. As. Centro de Pbulicaciones Educativas y Material Didactico.
- Viñas, M. (2015). Competencias digitales y herramientas esenciales para transformar las clases y avanzar profesionalmente. Recuperado de: http://cursoticeducadores. com/ebook-competencias-digitales.pdf.
- Zangara, A. (2009). Uso de nuevas tecnologías en la educación: Una oportunidad para fortalecer la práctica docente. Puertas Abiertas, (5). Disponible en: [http://www.memoria.fahce.unlp.edu.ar/art\\_revistas/pr.4366/pr.4366.pdf](http://www.memoria.fahce.unlp.edu.ar/art_revistas/pr.4366/pr.4366.pdf)